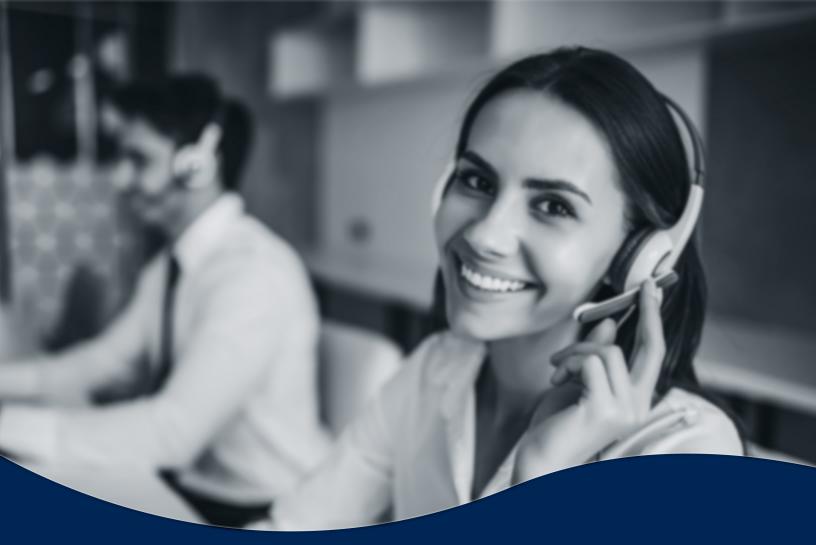

# Incoming Call Manager Setup Guide

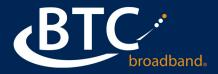

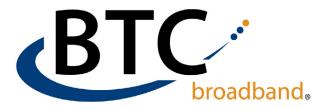

# **BUILDING AN INCOMING CALL MANAGER (ICM):**

- An ICM requires a license. If you don't already have an ICM assigned to the phone number, you will have to contact your salesperson.
- An ICM can be built on an individual phone line, or as a virtual number to follow customizable routing rules for incoming calls.

# **CUSTOMER ACCESS TO ICM**

# Step 1: Special Days

- You can access your ICM routing rules as long as you have a computer with internet access and you remember the BG Admin login, password, and the URL of the BG Admin Portal: <u>https://voice.btcbroadband.com/login/bg/#bg/ login.html</u> or go to mybtcbroadband.com, click on My BTC then Cloud Voice BG Admin.
- Once logged in, click on Users, then find the Line assigned the ICM license. This will normally be your main business number.
- The ICM will open to this page.
- When building an ICM, we work right to left starting with Special Days. Special Days can be used for holidays or inclement weather days. Special rules can be created and applies on the summary page. To add a special day, click on the day, and click Apply.

### Continued on next page ►

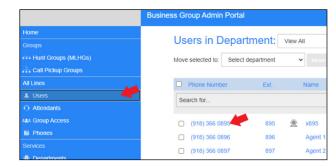

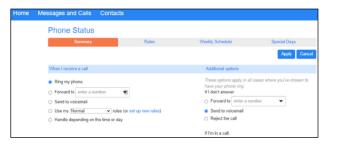

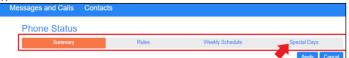

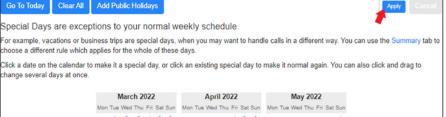

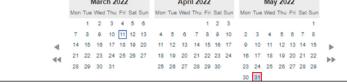

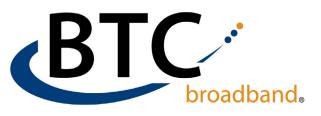

# Step 2: Weekly Schedule

- If you are going to route calls by time of day or day of week, you must define the Weekly Schedule first. Click on Weekly Schedule, then select "An example schedule that you can customize (recommended)."
- The system automatically defines 3 periods. Lunch (blue), Weekend (green) and Working Hours (purple).
   The 4th period is called "all other times" on the summary page, shown in white below. Notice the Add new period is grayed out. The limit on defined periods is 3.
- You can change the period names to match the terminology you want to use. Click period name you want to change, then click **Rename** at the top. Type the new name and click **OK**.
- In this example, we are going to use the "all other hours" for a reoccurring office meeting on Monday from 2-3:30.
   If you click on the Zoom In, the schedule expands, and can schedule in 15-minute increments.
- Once the weekly schedule is set, click Apply, then click on the Rules tab to define the rules.

### Continued on next page ►

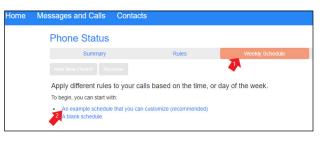

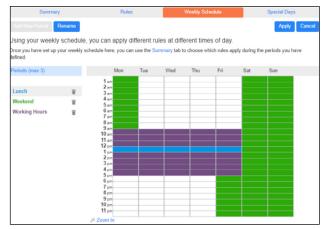

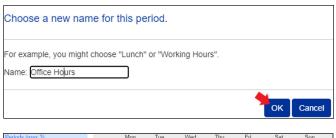

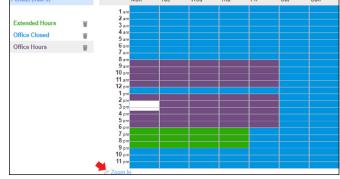

| Phone Status          |       |                 |              |
|-----------------------|-------|-----------------|--------------|
| Summary               | Rules | Weekly Schedule | Special Days |
| Add New Period Rename |       |                 | Apply Cancel |

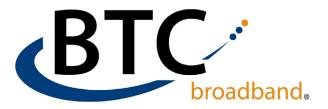

# Step 3: Rules

- Click on "an example of set of rules."
- The system creates 3 Sets of Rules: Normal, Reject Calls and Screen Calls.
- The default "**Normal**" rule is to "ring my phone". The "**Reject Calls**" rule is to play a reject message and immediately reject the call.
- The "Screen Calls" set of rules gives you a set of options to select. You are going to choose "an anonymous number".
- Then it will prompt you of an action. In this example we are going to choose "ask the caller to say their name before I accept the call".
- Once you click **Finish**, the rule is defined and ready to use.

### Continued on next page ►

| Summary                                                                                                    | Rules                                  | Weekly Schedule                                                                                           | Phone Statu                                                                                                    | S            |                                         |                                        |                  |
|----------------------------------------------------------------------------------------------------|----------------------------------------|----------------------------------------------------------------------------------------------------|----------------------------------------------------------------------------------------------------|--------------|-----------------------------------------|----------------------------------------|------------------|
| Add New Set of Rules Rename                                                                                                    |                                        |                                                                                                    | Summary                                                                                                    | y            | Rules                                   | Weekly Schedule                        | Special Days     |
| Add New Set of Rules Rename                                                                                                    | · · ·                                  |                                                                                                    | Add New Set of Rule:                                                                                                    | s Rena       | me                                      |                                        | Apply Cancel     |
|                                                                                                    |                                        |                                                                                                    | Rules give you advance                                                                                                    | ed options f | for handling incoming calls. You can ch | oose which set of rules is active from | the Summary tab. |
| Create rules to handle calls differently, depending on who is                                                                                                    |                                        |                                                                                                    | Sets of Rules                                                                                                    |              | Screen Calls                            |                                        |                  |
| Once you've set up some rules, use t                                                                                                    | he Summary tab to start using the      | n.                                                                                                    |                                                                                                    |              |                                         |                                        |                  |
| You can also use the Weekly Schedule to choose when different sets of rules are used.                                                                                                    |                                        |                                                                                                    | Normal When I receive a call from an anonymous number, ask the caller to say their name before I accept the<br>Relect Calls a call |              |                                         |                                        |                  |
| To begin, start with an example set of rules                                                                                                    |                                        |                                                                                                    | Screen Calls                                                                                                    | W            | Default: The call will ring your phone  | e using the Standard Ringtone          |                  |
|                                                                                                    |                                        |                                                                                                    |                                                                                                    |              | Move Up Move Down Edit                  | 0                                      |                  |
|                                                                                                    |                                        |                                                                                                    | L                                                                                                    |              |                                         |                                        |                  |
| When no rules apply in the "Normal"                                                                                                    | set of rules                           | When no rules apply in the "Reje                                                                          | ct Calls" set of rules                                                                                                    |              |                                         |                                        |                  |
| When no rules apply                                                                                                    |                                        | When no rules apply                                                                                       |                                                                                                    |              |                                         |                                        |                  |
| ring my phone using the Standard Ringtone                                                                                                    | ×                                      | ring my phone using the Standard Ring                                                                     | ⊖ ring my phone using the Standard Ringtone ∨                                                                                      |              |                                         |                                        |                  |
| O forward to enter a number 🔹                                                                                                    | nd to enter a number 💌                 |                                                                                                    |                                                                                                    |              |                                         |                                        |                  |
| ⊖ send to voicemail                                                                                                    |                                        |                                                                                                    |                                                                                                    |              |                                         |                                        |                  |
| play a reject message and reject the call                                                                                                    |                                        | play a reject message and reject the cal                                                                  | play a reject message and reject the call                                                                                          |              |                                         |                                        |                  |
| o ask the caller to say their name before I account of the caller to say their name before I account of the caller to say their name before I account of the caller to say their name before I account of the caller to say their name before I account of the caller to say their name before I account of the caller to say the caller to say the caller to s | ept the call                           | ⊖ ask the caller to say their name before I accept the call                                               |                                                                                                    |              |                                         |                                        |                  |
| ring more than one phone at the same time                                                                                                    | or in sequence                         | ⊖ ring more than one phone at the same time or in sequence                                                |                                                                                                    |              |                                         |                                        |                  |
| ⊖ ask the caller to say their name before ringir<br>in sequence                                                                                                    | g more than one phone at the same time | or or ask the caller to say their name before ringing more than one phone at the same time or in sequence |                                                                                                    |              |                                         |                                        |                  |
|                                                                                                    | < Back Next > Finish Cano              |                                                                                                    | < Back Nost >                                                                                                    | Finish       | Cancel                                  |                                        |                  |

| Edit a rule in the "Screen Calls" set of rules                                                                                                    | Edit a rule in the "Screen Calls" set of rules                                                                                                    |
|----------------------------------------------------------------------------------------------------|----------------------------------------------------------------------------------------------------|
| When I receive a call from <ul> <li>an individual contact: <select></select></li> <li>a group of contacts: <select></select></li> <li>anyone on my contact list</li> <li>anyone in my business group</li> <li>this number or group of numbers: enter a number</li> </ul> • an anonymous number | When I receive a call from an anonymous number<br>oring my phone using the Standard Ringtone  origin or phone using the Standard Ringtone  origin or origin origin or origin origin o |
| <back next=""> Finish Cancel</back>                                                                                                    | <back next=""> Finish Cancel</back>                                                                                                    |

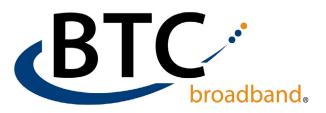

### Step 3: Rules

- Next, we are going to change the Normal set of rules. Click on Normal, then Edit.
- Click on "ring more than one phone at the same time or in sequence", then click Next.
- Enter the first number you want to ring, how long you want it to ring for, and then click **Add**.
- Continue adding numbers until you have added all of the numbers you need to ring.
- You can adjust the time by dragging the start and end time arrow indicators to the time block needed.
- The first number will always start with 0.
- The max ring time is 120 seconds.
- If you do not want the caller to ring for a total of 30 seconds, the last number to ring should end at the 30 second mark.
- After 30 seconds, if nobody answers or all lines are busy, the caller is forwarded to its final destination. This destination can be the voicemail box of the ICM (*e-mail notifications only*), a user's phone number, a user's voicemail box, or an auto-attendant. In this example, we'll use an example auto attendant number "918-366-0900".
- When you click **Finish**, you rule is set and ready to use.
- Don't forget to click **Apply** at the Rules page to save the Rules you have just created or changed.

Continued on next page ►

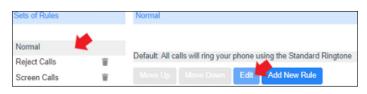

# When no rules apply in the "Normal" set of rules When no rules apply oring my phone using the Standard Ringtone forward to enter a number of forward to enter a number of send to voicemail original reject message and reject the call original reject message and reject the call original region of the same time or in sequence original region of the same time or in sequence original region of the same time original region of the same time or in sequence original region of the same time original region of the same time original region of the same time original region of the same time original region of the same time orin sequence original region of the

# Enter the phone number you want to ring, and for how long.

The first phone will always start ringing immediately and you can have more than one phone ring at the same time. If a line is busy, the next available phone will start ringing immediately.

All phones will stop ringing as soon as one phone is answered.

If you don't answer or all lines are busy, the action selected here will be applied instead of any global configuration you may have configured on the Summary page.

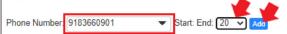

### When no rules apply in the "Normal" set of rules

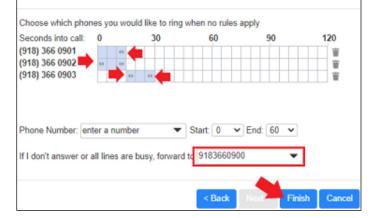

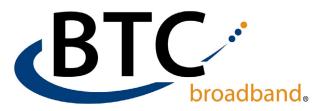

# Step 3: Rules

- Click Add New Set of Rules to create a rule for After Hours, Extended Hours and Meeting.
- For After Hours, we are going to Forward to the Auto Attendant.
- For Extended Hours we are going to ring a cell phone for 15 seconds, the send to voicemail of x901 (*example extension*).
- For Meeting we are going to forward to an off-site answering service.
- Click on After Hours and select Edit.
- We are forwarding to our example Auto Attendant number, 918-366-0900. Click **Finish**, then **Apply**.
- Click on Extended Hours, then Edit.
- If a number is added and the caller doesn't respond, the system will take the call back before the voicemail picks up (*after 15 seconds*) and transfers to voicemail.
  - For example, customer #7 transfers to voicemail and sent to extension x901.
  - In the "If I don't answer..." box, you'll see #7901.
  - Click Finish, then Apply.
- For Meetings we are going to forward to an offsite answering service at "918-394-0028" (*example number*). Click Finish, then Apply.
- All of our **Rules** have been created.
- Click on the Summary, since this customer wants to handle calls by time-of-day rules, click the "Handle depending on the time or day" radio button. Select the rule for each defined period and click Apply.

| Phone Status                                |                                         |                             |                            |                    |
|---------------------------------------------|-----------------------------------------|-----------------------------|----------------------------|--------------------|
| Summary                                     | Rules                                   | Weekly S                    | ichedule                   | Special Days       |
| Add New Set of Rules Ren:                   | me                                      |                             |                            | Apply Cancel       |
| Rules give you advanced options             | for handling incoming calls. You Normal | u can choose which set of r | ules is active from the Su | mmary tab.         |
| Sets of Rules                               | Normai                                  |                             |                            |                    |
| Normal                                      | Default: All calls will ring mo         | re than one phone           |                            |                    |
| Reject Calls                                | Move Up Move Down                       | Edit Add New Rule           |                            |                    |
|                                             |                                         |                             |                            |                    |
| Choose a name                               | for this new Se                         | t of Rules.                 |                            |                    |
| Pick a name which w<br>might choose "Family |                                         |                             |                            | or example, you    |
|                                             |                                         |                             |                            |                    |
| Name: After Hours                           |                                         |                             |                            |                    |
|                                             |                                         |                             | 1                          | OK Cancel          |
| After Hours                                 | <b>a</b>                                |                             |                            |                    |
| Normal                                      | -                                       | Default: All ca             | lls will ring you          | ir phone using th  |
|                                             |                                         |                             |                            |                    |
| Reject Calls                                | W                                       |                             |                            | Edit Add           |
| Screen Calls                                | Ξ.                                      |                             |                            |                    |
|                                             |                                         |                             |                            |                    |
| When no rules ap                            | ply                                     |                             |                            |                    |
|                                             |                                         |                             |                            |                    |
| O ring my phone                             | using the Standard                      | Ringtone V                  |                            |                    |
| forward to (918)                            | ) 366 0900                              | •                           |                            |                    |
| o send to voicem                            | ail                                     |                             |                            |                    |
|                                             |                                         | ha anll                     |                            |                    |
| <ul> <li>play a reject me</li> </ul>        | essage and reject t                     | ne call                     |                            |                    |
| ○ ask the caller to                         | o say their name be                     | efore I accept the          | e call                     |                    |
| ⊖ ring more than                            | one phone at the s                      | ame time or in s            | equence                    |                    |
| ⊖ ask the caller to<br>in sequence          | o say their name be                     | efore ringing mor           | e than one pho             | ne at the same tir |
|                                             |                                         |                             |                            |                    |
|                                             |                                         | < 8                         | lack Next >                | Finish Ca          |
| When no rules                               | apply in the "I                         | Extended Ho                 | urs" set of r              | ules               |
|                                             |                                         |                             |                            |                    |
| Choose which pho                            | nes you would like                      | to ring when no             | rules apply                |                    |
| Seconds into call:                          | 0 3                                     | 0 6                         | 9 9                        | 0 120              |
| (918)                                       | 0                                       |                             |                            |                    |
|                                             |                                         |                             |                            |                    |
|                                             |                                         |                             |                            |                    |
|                                             |                                         |                             |                            |                    |
|                                             |                                         |                             |                            |                    |
| Phone Number: e                             | nter a number                           | ▼ Start:                    | 0 ¥ End:                   | 60 🗸               |
| If I don't answer or                        | all lines are busy,                     | forward to #790             | )1                         | •                  |
|                                             |                                         |                             |                            |                    |
|                                             |                                         | < E                         | ack Next >                 | Finish Ca          |

### Example Images Continued on next page >

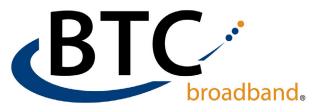

### When no rules apply in the "Meeting" set of rules

| Sets of Rules  |    | Meeting                                                |  |      |              |  |  |
|----------------|----|--------------------------------------------------------|--|------|--------------|--|--|
|                |    |                                                        |  |      |              |  |  |
| After Hours    | Ξ. |                                                        |  |      |              |  |  |
| Extended Hours | ÷. | Default: All calls will be forwarded to (918) 394 0028 |  |      |              |  |  |
| Meeting        | Ξ. |                                                        |  | Edit | Add New Rule |  |  |
| Normal         |    |                                                        |  |      |              |  |  |
| Reject Calls   | Ŧ  |                                                        |  |      |              |  |  |
| Screen Calls   | Ť. |                                                        |  |      |              |  |  |

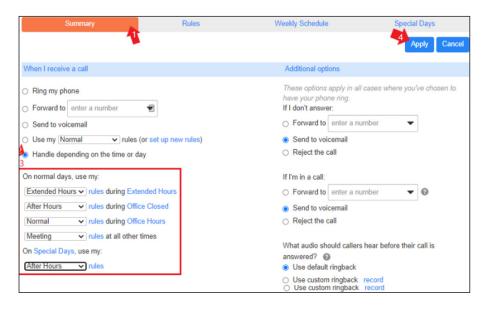

# For additional assistance, please call: (918) 366-8000